# 9 Normal regression models

This is adapted from the book BMUW, chapter 5, plus some other stuff elsewhere.

### 9.1 Model specification

$$
Y | X_1, \ldots, X_p \sim \mathcal{N}(\mu(\beta, X_1, \ldots, X_p), \sigma^2)
$$

where

$$
\mu(\beta, X_1, \dots, X_p) = \beta_0 + \beta_1 X_1 + \beta_p X_p = \beta_0 + \sum_{j=1}^p \beta_j X_j
$$

The set of regression parameters:  $\sigma^2$ ,  $\beta = (\beta_0, \beta_1, \dots, \beta_p)$ .

In BUGS code:

```
for(i \text{ in } 1:n){
y[i] ~ dnorm(mu[i],tau)
mu[i] <- beta0 + beta1*X1[i]+ ... + betap*Xp[i]
}
s2 <- 1/tau # for monitoring variance
s \leq -sqrt(s2) # for monitoring standard deviation
```
Independent prior distribution:

 $\beta_j \sim \text{N}(\mu_{\beta_j}, c_j^2)$ 

With  $\mu_{\beta_j} = 0$  we have 'sceptical prior' (no effect of  $X_j$  is expected).

*τ*  $\sim$  Γ(*a*, *b*)

so that  $\sigma^2$  has inverse gamma prior with mean  $b/(a-1)$  and variance  $b^2/((a-1)^2(a-2))$ . Note that we do not need to specify priors based on arguments of conjugate distributions. (In fact, for variance components (hierarchical models) it is even recommendable to try uniform priors for  $\sigma$  and then define tau <- pow(sigma, -2) to be used in normal model specification. Standard 'uninformative' conjugate priors may not be so uninformative as we might wish in some situations. This can be experimented with examples in hierarchical models).

To study the covariate effects, compute e.g.  $P(\beta_i > 0 \mid y)$ 

## p.betaj <- step(betaj)

or  $\min(P(\beta_j > 0 \mid y), P(\beta_j < 0 \mid y))$ . When zero value lies in the middle of the posterior, then this minimum would be close to  $1/2$ . But if this minimum is below 2.5% (or whatever limit is of importance), then we conclude positive or negative effect.

Also might compute:  $R_B^2 = 1 - \frac{\tau^{-1}}{s_Y^2}$  $\frac{\sigma^{-1}}{s_Y^2} = 1 - \frac{\sigma^2}{s_Y^2}$  $\frac{\sigma^2}{s_Y^2}$ , where  $s_Y^2$  is sample variance of *y*. "the proportional reduction of uncertainty concerning the response Y achieved by incorporating the explanatory variables X".

 $sy2 \leftarrow pow(sd(y[]), 2)$ R2B  $\le$  1 -s2/sv2; s2  $\le$  1/tau

or: R2B <-  $1$ -1/(tau\*sy2) . If  $\sigma^2$  is small, the model can predict the expected values of  $Y$  accurately and the inclusion of those  $X$  variables has been beneficial.

### 9.1.1 Ice cream consumption

Reference: Koteswara Rao Kadiyala (1970) Testing for the independence of regression disturbances. Econometrica, 38, 97-117. Also found in: Hand, D.J., et al. (1994) A Handbook of Small Data Sets, London: Chapman & Hall, 214.

Response variable: ice cream consumption in pints per capita over 30 four-week periods. Explanatory variable: mean temperature in Fahrenheit.

In this example, we could try both linear and nonlinear models. When comparing the models using DIC, we obtain negative DIC values, but this is not a problem. Only the difference in DIC matters. A probability density  $\pi(y | \theta)$  can be greater than one, if the variance is small, leading to negative DIC. (See WinBUGS web site FAQ concerning more about DIC). If the difference is less than 5, then the models are nearly as good.

```
model{
for(i in 1:30){
Cons[i] ~ dnorm(mu[i],tau)
Cons2[i] * dnorm(nu[i], tau2)
Cons2[i] < -Cons[i]mu[i] <- beta[1]+beta[2]*C[i]
nu[i] <- alpha[1]+alpha[2]*C[i]+alpha[3]*exp(C[i])
C[i] <- (F[i] - 32) * 5/9 # convert to Celsius
}
for(i in 1:2){beta[i]~dnorm(0,0.001)}
for(i in 1:3){alpha[i]<sup>\sim</sup>dnorm(0,0.001)}
tau \degree dgamma(0.001, 0.001); s2 <- 1/tau
tau2 ~ dgamma(0.001,0.001); s22 <- 1/tau2
}
list(beta=c(1,0),tau=1,tau2=1,alpha=c(1,0,0))
 F[] Cons[]
  41 0.386
  56 0.374
  63 0.393
  68 0.425
  69 0.406
  65 0.344
  61 0.327
  47 0.288
```
32 0.269 24 0.256 28 0.286 26 0.298 32 0.329 40 0.318 55 0.381 63 0.381 72 0.470 72 0.443 67 0.386 60 0.342 44 0.319 40 0.307 32 0.284 27 0.326 28 0.309 33 0.359 41 0.376 52 0.416 64 0.437 71 0.548 END

#### 9.1.2 York rainfall

The example is from P. Congdons book 'Bayesian Statistical Modeling', p.97. Explanatory variable x is the rainfall (in millimeters) in November, and the response  $y$  is that in December, in York, over 10 year period 1971-1980. The code below includes two versions, one with *x* variables directly, one with standardized x variables. The latter can be useful for better convergence in MCMC and less dependency in the joint posterior of model parameters (*a, b*). Also, the interpretation of the intercept *a* changes: it is either the expected December rainfall, given that November rainfall was zero (is that sensible?), or the expected rainfall, given an average rainfall in November.

```
model{
for (i in 1:n) {
y[i] \sim dnorm(mu[i], tau.y)
\text{#mu[i]} \leq -a + b * (x[i] - \text{mean}(x[i])) # standardized x
mu[i] < -a + b*x[i]}
# priors
             a \sim dnorm(0, 0.0001)b \sim dnorm(0, 0.001)tau.y ~ dgamma(0.001,0.001)
             sig2.y \langle -1/tau. y
```

```
# prediction
 #mu.new <- a+b*(x.new-mean(x[])) # standardized x
 mu.new <- a+b*x.new
 y.new ~ dnorm(mu.new,tau.v)}
list(x=c(23.9,43.3,36.3,40.6,57,52.5,46.1,142,112.6,23.7),
y=c(41,52,18.7,55,40,29.2,51,17.6,46.6,57), n=10, x.new = 46.1)
```
#### 9.1.3 Soft drink delivery times

This is from BMUW p. 157. Response variable: delivery time of an employee to refill soft drink vending machines (in minutes). Explanatory variables: (1) number of cases that need to be stocked in the machine, and (2) walking distance needed (measured in feet). The downloadable code, including data, of this model is available from the course page. Run the model and check results. You also get the posterior of the expected delivery time for a 'typical' situation. Note that parameter  $\beta_0$  has no meaningful interpretation.

#### 9.1.4 Atmospheric  $CO<sub>2</sub>$

Mauna Loa, Hawaii, atmospheric  $CO<sub>2</sub>$  records: the data consist of monthly mean  $CO<sub>2</sub>$  mole fraction determined from daily averages. The mole fraction of  $CO<sub>2</sub>$ , expressed as parts per million (ppm) is the number of molecules of  $CO<sub>2</sub>$  in every one million molecules of dried air (water vapor removed).

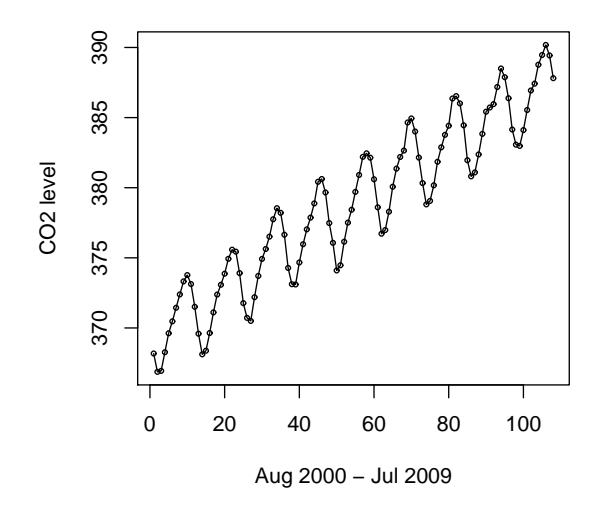

Figure 1: Part of  $CO<sub>2</sub>$  data.

The data show nearly linear increasing trend, with seasonal fluctuation. We can first fit a simple linear model, and then gradually refine that by adding nonlinear effects. The practical problem of inference can be to investigate whether there is evidence of nonlinearity. The practical problem of prediction

can be to predict, or extrapolate, future (or past, or missing) observations based on observed data.

```
model{
tau^* dgamma(0.01, 0.01);
for(i in 1:5)\{a[i] \sim dnorm(0, 0.001)}
for(i in 1:N){
month[i] <- i
x[i] \sim dnorm(mu[i], tau)
mu[i]<- a[1]+a[2]*i+a[3]*sin(2*pi*i/12)+a[4]*cos(2*pi*i/12)
}
pi <- 3.1415926
}
# co2[-382]=co2[Sep1968]=320.41
list(N=120,x=c(368.18,366.87,366.94,368.27,369.62,370.47,
371.44,372.39,373.32,373.77,373.13,371.51,369.59,368.12,
368.38,369.64,371.11,372.38,373.08,373.87,374.93,375.58,
375.44,373.91,371.77,370.72,370.5,372.19,373.71,374.92,
375.63,376.51,377.75,378.54,378.21,376.65,374.28,373.12,
373.1,374.67,375.97,377.03,377.87,378.88,380.42,380.62,
379.66,377.48,376.07,374.1,374.47,376.15,377.51,378.43,
379.7,380.91,382.2,382.45,382.14,380.6,378.6,376.72,
376.98,378.29,380.07,381.36,382.19,382.65,384.65,
384.94,384.01,382.15,380.33,378.81,379.06,380.17,
381.85,382.88,383.77,384.42,386.36,386.53,386.01,
384.45,381.96,380.81,381.09,382.37,383.84,385.42,
385.72,385.96,387.18,388.5,387.88,386.38,384.15,
383.07,382.98,384.11,385.54,386.93,387.42,388.77,
389.46,390.18,389.43,387.81)
```
### 9.2 Vectors and multivariate priors

WinBUGS code can be made much more compact by using vector notations, although it does not necessarily make the model run any faster. The main advantage is clarity of model code, and easier use of multivariate priors instead of specifying univariate priors for every single parameter element. The mean of the normal model would then be coded as

 $mu[i]$  <- beta0 + inprod(b[], $x[i,]$ )

And this can be made still more compact by defining the first row of  $x$  to contain ones, and including beta0 as the first element in vector  $b$ :

 $mu[i]$  <- inprod(b[], $x[i,]$ )

Then, if a normal-inverse gamma distribution is used for  $\beta$ ,  $\sigma^2$  we should have  $\beta | \sigma^2 \sim N_p(\mu, c^2 V \sigma^2)$ and  $\sigma^2 \sim \text{IG}(a, b)$ , where *p* is the dimension of parameter vector  $\beta$  and  $c^2$  is a parameter for the overall magnitude of prior variance. In Zellner's prior:  $V = (X^T X)^{-1}$  with default choice  $c^2 = n$ . In BUGS

code, the matrix  $X^T X$  could be calculated within two loops where each of the elements becomes defined according to the matrix multiplication calculus. Then we can use the inverse ()-command to calculate the matrix inverse. Hence, all that is needed is to dene *X* in the data.

### 9.3 Cut function

Consider the following simple linear model:

$$
y_i \sim \mathcal{N}(\beta_0 + \beta_1 x_i, \tau)
$$

To generate example data in R, we could choose  $x_i = 1, \ldots, 10$  and  $\tau = 1/10^2$ :

```
x \leftarrow c(1, 5, 9, 13, 17, 21, 25, 29, 33, 37)y \le - rnorm(10, x, 10)plot(x,y)
```
10 data points were selected for the following BUGS model (the code includes two alternative models, concerning the *xi*).

```
model{ for(i in 1:n){ # Lunn et al. 'The BUGS Project', SIM 2009.
  y[i] ~ dnorm(mu[i],tau)
  mu[i] <- inprod(beta[],X[i,])
  X[i, 1] < -1X[i, 2] <- X[i] # exactly observed x
  \#X[i,2] \tilde{ } dnorm(mux[i], 0.1)# measurement error in x, without cut
  #X[i,2] <-cut(xx[i]);xx[i]~dnorm(mux[i],0.1)# measurement error, using cut
 max[i] *dnorm(x[i], 0.01)# expected value of covariate x[i], "mx=x,px=1/100".
}
 for(i in 1:2){beta[i] \sim dnorm(0,0.001)}
 tau ~ dgamma(0.001,0.001)
}
 list(tau=1,beta=c(0,1)) # initial values
 list(n=10, x=c(1, 5, 9, 13, 17, 21, 25, 29, 33, 37),
 y=c(13.406485, 11.897630, 2.475133, 7.994367, 20.954012,
 24.909933, 16.610108, 38.865204, 31.991936, 32.861623))
```
If this model code is in the file  $m2$  bug, then using R, the inputs need to be prepared, before running (alternatively, just run the above code directly in WinBUGS):

```
n \le -10data <- list("x","y","n")
parameters <- c("beta","tau","mu")
inits < -1ist(list(beta=c(0,1),tau=1))res.sim <- bugs(data,inits,parameters,"m2.bug",n.chains=1,n.iter=2100,
                n.burnin=100,n.thin=1,program="openbugs")
attach.bugs(res.sim)
CI \leftarrow matrix(MA, 10, 3)
```
for(i in 1:10){CI[i,1:3]<-quantile(probs=c(0.025,0.5,0.0975),mu[,i],names=FALSE)} plot(x,CI[,1],ylim=c(min(CI[,1]),max(CI[,3]))) points(x,CI[,3])  $points(x,CI[, 2], "1")$ points(x,y,col="blue",pch=16)

Now replace the model by the following (alternative model in the code above):

$$
y_i \sim \mathcal{N}(\beta_0 + \beta_1 x_i^*, \tau) \quad x_i^* \sim \mathcal{N}(\mu_{x_i}, \tau_x) \quad \mu_{x_i} \sim \mathcal{N}(x_i, \tau_\mu)
$$

by choosing a suitable fixed  $\tau_x$  for the measurement error of the covariate, and  $\tau_\mu$  for the precision of the mean covariate value of the *i*th observation. The conditional mean of  $\mu_{x_i}$  is chosen as the original *xi* . (The model adapted from Lunn et al. 'The BUGS Project', SIM 2009).

In this case, the uncertain values  $x_i^*$  would also be estimated in the joint model of all uncertain quantities, drawing information from  $y_i$  which will influence the posterior estimates of  $x_i^*$ . Therefore, they are not *only* influenced by the model  $N(\mu_{x_i}, \tau_x)$ . In the third model version, the uncertainty of  $x_i^*$  is described by the conditional distribution only, and we cut the bayesian inference by preventing learning from the  $y_i$ , concerning what we believe the  $x_i^*$  might be.

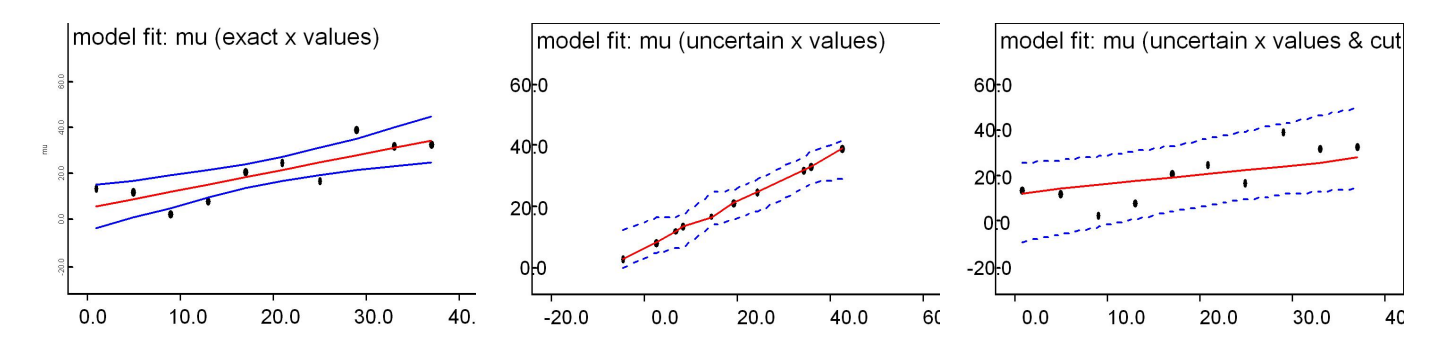

Figure 2: Results with (1) exact  $x_i$ , (2) uncertain  $x_i$  without cut, (3) uncertain  $x_i$  with cut-function.

An even simpler model below, showing same kind of behavior, because the values of *x* are highly uncertain. (We have very inaccurate information about *x*, based on the error model only).

```
model{
# simple measurement error in covariates, assuming large errors.
# Therefore, much uncertainty about x-values.
for(i \text{ in } 1:n){
 y[i] ~ dnorm(mu[i],tau)
 mu[i] <- inprod(beta[],X[i,])
 X[i, 1] < -1X[i, 2] <- X[i] # exactly observed x
#X[i,2] \sim dnorm(x[i],0.01) # measurement error in x, without cut
#X[i,2]<-cut(xx[i]); xx[i]~dnorm(x[i],0.01)# measurement error, using cut
}
```

```
for(i in 1:2){beta[i] \sim dnorm(0,0.001)}
tau ~ dgamma(0.001,0.001)
}
```
But is the cut-function solving the problem or creating a new problem? Note that the probability calculus of the full model is destroyed by cut-function. Hence, the result does not represent the outcome of a fully bayesian analysis anymore. So what does it represent? There is some similarity with imputation methods, though. However, if the model without cut function produces unacceptable results, where to blame and what to correct? According to Box & Tiao (1973), in 'Bayesian Inference in Statistical Analysis':

Bayesian analysis automatically makes use of all the information from the data. It further follows that inferences that are unacceptable must come from inappropriate assumption and not from the inadequacies of the inferential system. Thus all parts of the model, including the prior distribution, are exposed to appropriate criticism.

Note that the cut-function is changing our inferential system, instead of looking at how our model could be improved!

However, the exact way of improving the model can be difficult too! Cut it out! But do we get imputation or amputation?

A presentation of cut-function by Nicky Best can be found from the IceBUGS-workshop:

### http://mathstat.helsinki.fi/openbugs/IceBUGS/IceBUGSAbstracts.html

And further rationale for cutting is given in: Lunn et al: Combining MCMC with sequential PKPD modelling. J Pharmacokinet Pharmacodyn (2009) 36:19-38.